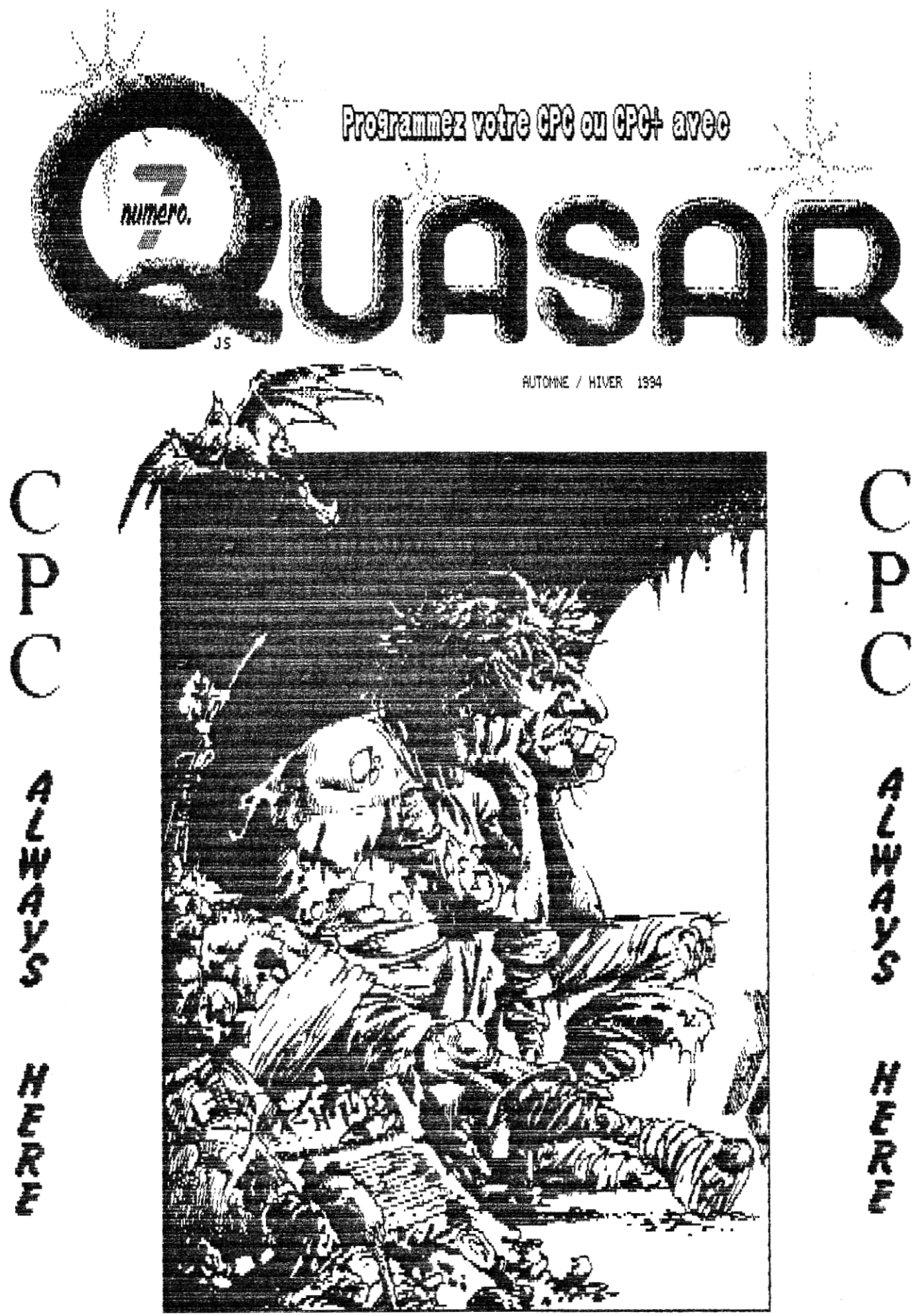

QUAND ON PENSE... OR FAIT DEJA 10 ANS QU'IL EST LA. M

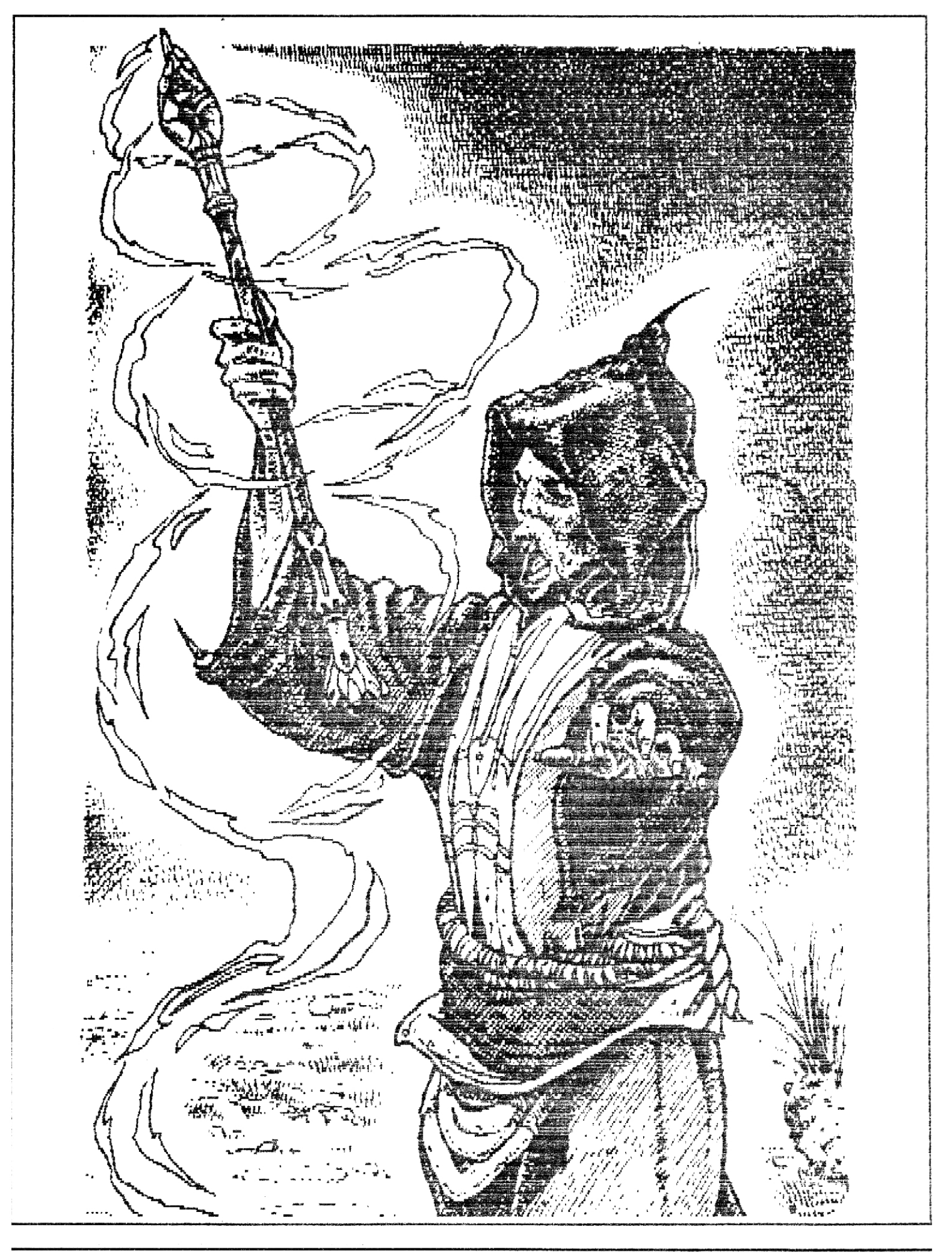

LE QUASAR OPO NOUVERU EST ARRIVE ! C'EST PAS UN BEAU ORDERU DE NOEL OR ? J'ESPERE QUE CE NOUVERU NUMERO REPONDRA A VOTRE ATTENTE. QUOI QU'IL EN SOIT<br>VOUS AUREZ PLAISIR DE RETROUVER L'ELECTRONIQUE ET LA RUBRIQUE OPO PLUS EN 秦秦

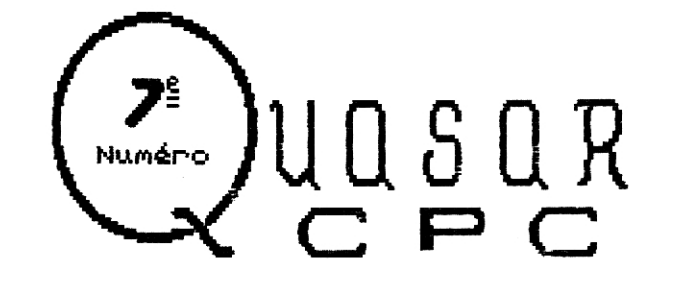

### *Sommake*

*Pages* 

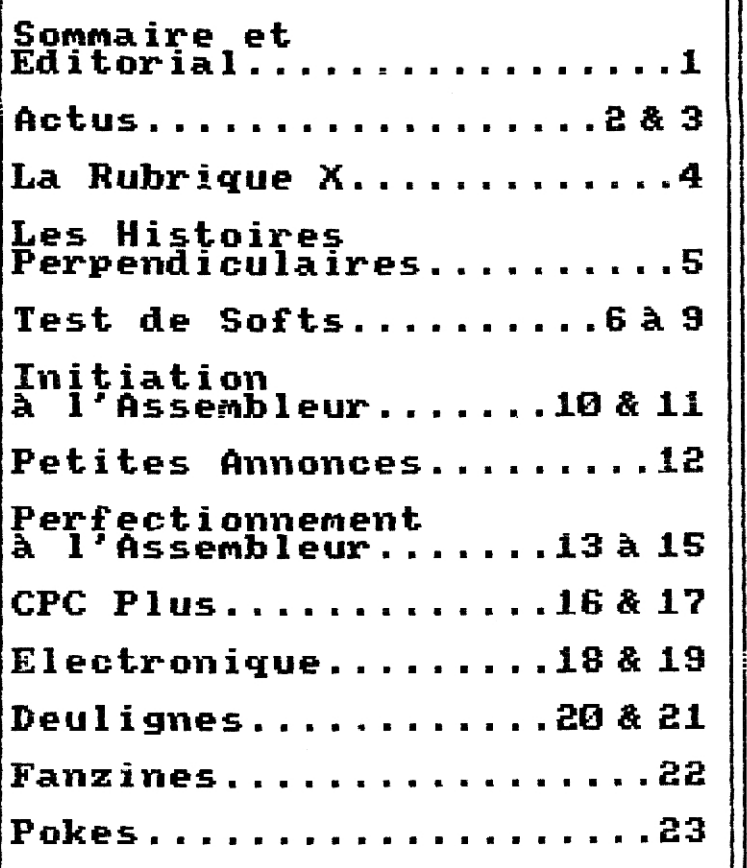

 $S$ EKIFODIRDEPLUSURLEFANZINE :

**qUASAR CPC est entièrement réalisé<br>sur CPC. Les digits sont faites sur CPC. Les digits so nt faites grace au Scanner Dart et ka mise en page avec ox f`8rd PAO et SEMIdCRa.** 

Toutes les digits sont originales et sont disponibles sur simple de**mande** a ka **redac ' .** 

**Une enquatre Lecteur est d i f fusie avec numero r si VIDIAZ re t'avez pas eu, 4c r i vez -flous . Envoyez vos ri panses** â **Zack, c'est lui qui yere cette enquate de R** a **Z. Merci.** 

EDITORIAL

Qui a dit que le CPC était mort ? Balivernes ! Depuis quelques mois tout semble se déchainer, les freewares pleuvent, des meetings émergent un peu partout, les| possesseurs de CPC s'investissent de plus en plus [] [ Il] est certes vrai que presque tous les meilleurs codeurs<br>sont partis avec le départ de nombreux - allemands aprés sont partis avec le départ de nombreux les français,.. Il est loin le temps de la concurrence| entre les grands groupes de codeurs, quand les Lofions sortaient The Demo et que Paradox présentait la Paradise Demo,.. La liste pourrait etre longue mais ce n'est pas pour autant qu' il n' y a plus rien sur CPC ! De nouveaux trés bons groupes de codeurs existent encore avec, par exemple, Arkos ou Power System (nous attendons tous leur megademo avec impati<u>enc</u>e), Certains me <u>de</u>mande<u>n</u>t| pourquoi je reste sur CPC alors que ''ai un PC, bien la réponse est simple, mon CPC est bien plus| intéressant et, au moins, les gens qui travaillent dessus savent programmer de façon optimale ! Quand je vois des programmes ramer sur mon PC alors que leur équivalent sur CPC est irreprochable j'ai pitié des codeurs" , Et puis maintenant, tout le monde a le mot PC à la bouche, le PC est en train d'écraser tous les autres| systémes à grand renfort de publicité, Tout comme le CPC et le CPC+, l'Atari ST et l'Amica sont en difficulté et ce fantastique ordinateur qu' est le Falcon 33 a carrément été délaissé par les développeurs professionnels , N'existe-il donc plus d'ordinateurs où peut vivre la passion ?

C'est pour tout cela que vous pouvez être, sûr, que,|| tant qu' il y aura du monde sur CPC, vous ne lirez jamais dans ces lignes que nous vous quittons pour un autre ordinateur, I<u>l e</u>st certesvrai que je commence à etre <sub>u</sub>n| peu blasé du CPC mais il y a un autre ordinateur qui n' a pas encore été exploré à 100% et qui, à mon avis peut! nous émerveiller, c'est le CPC+,,, En effet, je pense qui Aventury sera le jeu de mes adieux é la programmation de masse sur CPC et que je m' acharnerai ensuite é faire cracher le morceau à ce petit 6128 plus qui m' étonne chaque fois que je m' en sers, , : Mais ne vous inquiétez pas, mon CPC ne va pas se retrouver dans un placard poussièreux et ce n'est pas parce-que je ne ferai plus de gros programmes dessus que je n'y coderai pas encore quelques freewares, ,

Bon, j' espére ne pas vous avoir trop endormis avec cette mise au point rapide, Dans ce nouveau numéro de Quasar, qui tombe juste pour les fetes, vous retrouverez, comme d'habitude toutes les rubriques pue vous aimez, Vous constaterez juste 1 a disparition des freewares, qui, je 1'espére referont leur apparition dans le prochain numéro, Mais c' est par contre le retour de la rubrique sur le CPC plus, Enfin, je vais vous laisser découvrir tout cela par vous meme, Bonne lecture et à la prochaine fois !

**EXCLUSIF ! LA LETTRE DE TONY AU PERE NOEL ! Vair page 5,** 

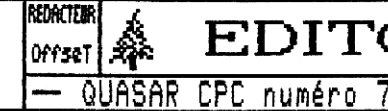

**EDITORIAL ET SOMMAIRE** QUASAR CPC numéro 7 — Diffusez-moi — Diffusez-moi — QUASAR CPC numéro

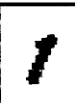

OffseT

**MM** 

**Ike Virtual Meeting 2** 

 $\overline{\mathbb{C}}$ 

**Ff**ores vous avoir fait la dernière fois un bref compte rendu du Bordelik Meeting 3 je vais cette fois-ci vous parler du Virtual Meeting 2 (eh, Zack, j'ai cité le nom de ton meeting 2 fois, ca vaut pas un petit quelque chose ?). Si vous êtes un lecteur assidu ce nom. le Virtual Meeting 2 (3 fois...), doit vous rappeler quel-

lier de discs... Autant dire que côté matos c'était pas trop mal... Alors que Fouzi s'affairait à copier des jeux (pire que Tony), Zik, Zack, Nicky One et moi nous lançames dans la programmation... Zack a appris la rupture et les "PUSH SP" (Bouh le vilain !), Nicky One a emmagasiné en quelques heures à peine les rasters et les sprites alors qu'il débutait à peine en Assembleur (bravo !) puis après avoir pris un peu l'air Fouzi est allé se coucher... Nous l'avons suivi-quelques-heures non sans s'être déchainés sur l'ampli avec après

U

**ACTUS** 

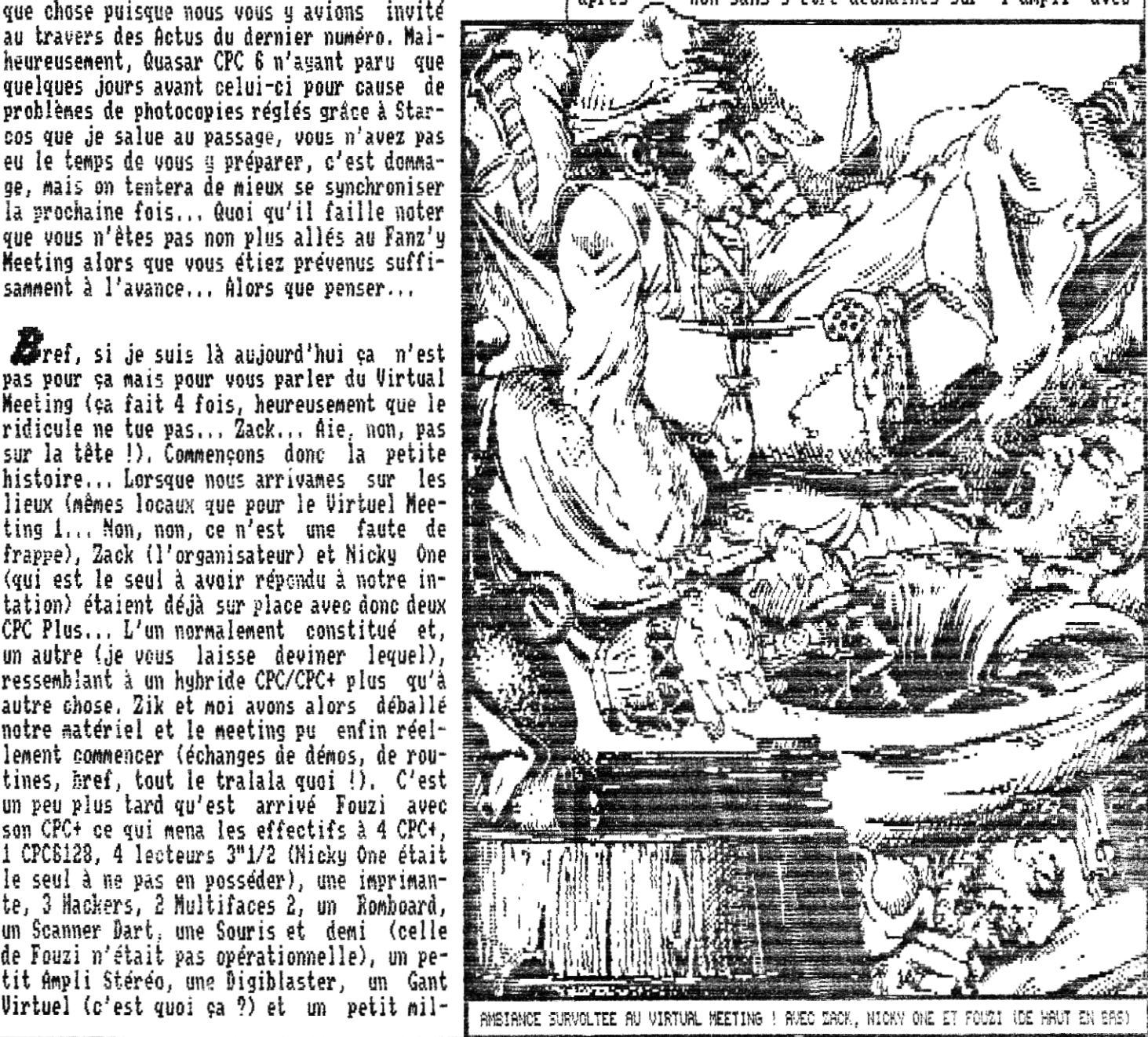

REDAKTEN

001597

QUASAR CPC numéro

ge, mais on tentera de mieux se synchroniser la prochaine fois... Quoi qu'il faille noter que vous n'êtes pas non plus allés au Fanz'y Meeting alors que vous étiez prévenus suffisamment à l'avance... Alors que penser... Fref, si je suis là aujourd'hui ca n'est pas pour ça mais pour vous parler du Virtual Meeting (ca fait 4 fois, heureusement que le ridicule ne tue pas... Zack... Aie, non, pas sur la tête !). Commençons donc la petite histoire... Lorsque nous arrivames sur les lieux (mêmes locaux que pour le Virtuel Meeting 1... Mon, non, ce n'est une faute de frappe), Zack (l'organisateur) et Nicky One (qui est le seul à avoir répondu à notre intation) étaient déjà sur place avec donc deux CPC Plus... L'un normalement constitué et, un autre (je vous laisse deviner lequel),<br>ressemblant à un hybride CPC/CPC+ plus qu'à autre chose. Zik et moi avons alors déballé notre matériel et le meeting pu enfin réellement commencer (échanges de démos, de routines, bref, tout le tralala quoi !). C'est un peu plus tard qu'est arrivé Fouzi avec son CPC+ ce qui mena les effectifs à 4 CPC+, 1 CPCS128, 4 lecteurs 3"1/2 (Nicky One était

Offset

REDAKTENF

 $\operatorname{ACTUS}$ QUASAR CPC numéro 7 — Diffusez-moi — Diffusez-moi —

la Digiblaster et quelques modules Digitracker (y'a pas à dire Nicky One aime la musique qui décoiffe ! Je crois que Fouzi s'en souvient. L'une de mes enceintes aussi d'ailleurs,,,). Après une nuit relativement courte nous avons repris nos activités puis la fin de la journée arriva relativement vite et il fallu partir en caLastrophe, , , Il est à noter que cette fois-ci 2ack avait prévu des choses relativement plus comestibles que la première fois,., Je pense que ce sera mangeable la prochaine fois..,

## **It4 A.R.C.** Renait...

En effet, figurez-vous qu'il y a à peine quelques semaines j'ai reçu une lettre dl rédacteur en chef de Phaser (un fanzine disc) qui nous proposait, à nous comme à tous les fanzines encore en vie, de reconstituer l'AFC afin de facilite: les échanges de fanz', de demos, etc,,, Nous encourageons tien sûr cette initiative et nous espérons quelle arrivera à terme, Si vous <sub>(</sub> n'avez pas été contacté à ce propos et que vous désirez en savoir plus écrivez à

> PHASER BROUDIN Sébastien 1, rue Emile Combes 80600 SITZ-JAMES

#### **Ca Bouillonne • .6 6**

4près une brève période de calme plat il semblerait que pas mal de monde tente de redonner du punch au monde du CPC puisque tout un tas de nouveaux fanzines naissent,,. Et ce ne sont pas de petits fanzines sans contenu ! La plupart sont mêmes aussi gros que votre fanz' préféré... C'est ainsi qu'est sorti CPC Ouest numéro 1, une nouvelle création d'Over£low Gang qui fait 13 pages bien garnies. Mais il y a aussi Baba Fanz' qui en est au numéro 2 (voir la rub' Fanzines), Il faut également signaler l'heureuse intiative de Nicky One et de son complice Sphinx qui ont sorti un fanz' papier intitulé Boxon et qui marque d'entrée un style tout à fait particulier et un souci d'être utile (la prochaine parution de ce £anz' se fera sur disc), Il faut également signaler la sortie de Démoniak 4 qui est sans conteste le meilleur Fanzine disquette jamais sorti ! La première fois que je l'ai lancé je me suis demandé si Rainbird ne m'avais pas envoyé la dernière demo de Beng! à **la** place de son fanz' ! Bref, comme vous le voyez on a pas le temps de dire ouf !

Ais il n'y a pas que les fanz' qui explosent, c'est également une pluie d'utilitaires qui nous tombe dessus avec non seulement les productions allemandes mais aussi celles de Power System, Overflow Gang, TomdJerry,

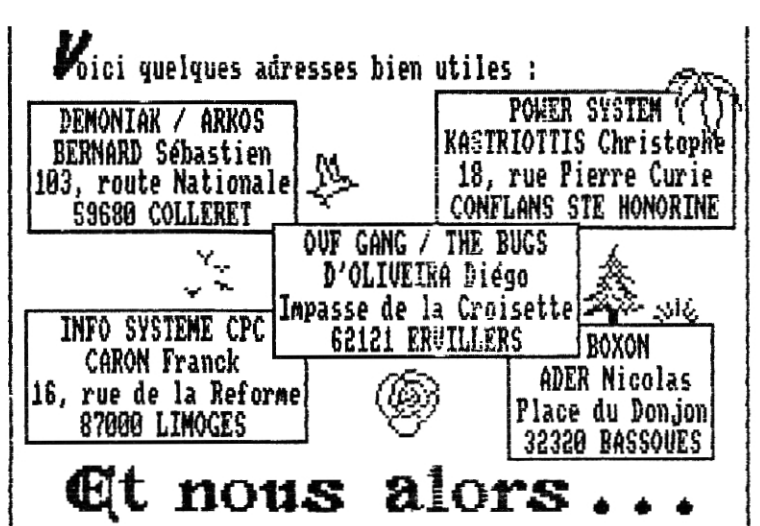

**Car** nous ne restons pas inactif ! En effet, d'ici quelques mois (3 ou 4, peut-être moins) Futur•'s va sortir un jeu d'Aventure/Syntaxe intitulé "De Retour Des Ténèbres" qui sera le premier jeu à utiliser la Digiblaster et qui fera 3 disquettes pour la version complète (une version sans samples est prévues sur 2 disquettes). En fait le programme est achevé depuis un bon moment mais ce sont les graphismes qui ont longtemps posé problème ; heureusement Joèl SANTUNE a accepté de m'aider,,, Je pense donc pouvoir vous assurer que le jeu sera prêt pour Quasar CPC 9 où j'espère pouvoir le faire tester par notre Tony,

E<sup>t</sup>puis il ne faut pas oublier Aventure, qui sera la plus grande production jamais réalisée par Futurs puisque sont réunis pour le projet ; deux scénaristes (un copain qui ne cannait rien au CPC et moi),trois codeurs (Zack, Zik et moi), deux graphistes de génie (Joèl Santune et Rainbird) et un musicien (Zik). Le jeux sera un jeu de rôle dans le genre de ceux que l'on trouve sur PC et permettra à 16 courageux aventuriers de jouer simultanément, La partie aventure sera bien sÙr prépondérente mais il existera tout un tas de séquences arcades qui rompront la monotonie dont souffre souvent les jeux de rôle, Côté technique le jeu sera entièrement en oversean et utilisera, griace à un nouveau driver fait spécialement pour le jeu, des samples 8 bits à 11KHz simultanément avec les animations de sprites et les musiques Soundtrakker qui seront d'ailleurs très nombreuses. Le jeu lui même ainsi qu'une aventure seront distribués en freeware sur une disquette 3", par la suite d'autres aventures d'extension seront disponibles sur une autre disquette qui sera quant à elle distribuée en shareware, Les graphismes de la partie aventure sont à présent quasiment finis et font partie des plus beaux que j'ai jamais vu sur CPC (un grand bravo à Joel et Rainbird), Nous espérons sortir le jeu en Aout 1995 **(ça**  dépend de mes études).,, Vous aurez ainsi juste le temps de trouver la soluce de "De Retour Des Ténèbres",.. Je vais à présent vous laisser lire le reste de Quasar CPC qui, je l'espère, saura vous satisfaire...

OffseT

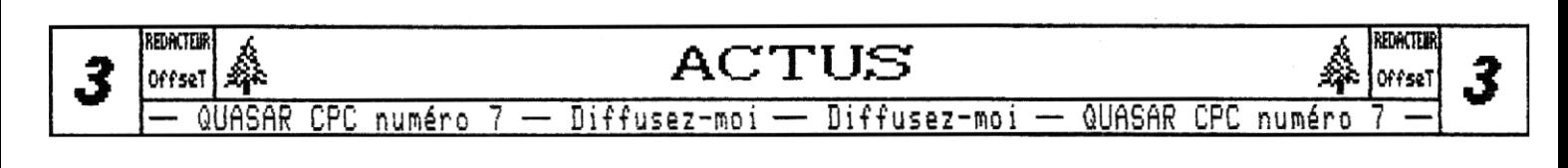

 $+$ **I**ka RUBRI<del>O</del>UC X+

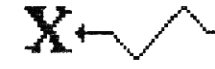

 $\mathbf{V}$ oici de nouveau la Rubrique X de votre fanzine préféré ! Vous constaterez que Angus n'a pas participé à ce numéro de Quasar, il ne participera d'ailleurs plus à aucun numéro puisqu'il a décidé d'arrêter toutes ses activités informatiques par manque de temps, C'est dommage car on l'aimait bien à la rédac', mais bon... Par contre vous pourrez trouver dans ces pages un article de Sonic 3' qui est RRR, le rédacteur de M&C et l'ins-

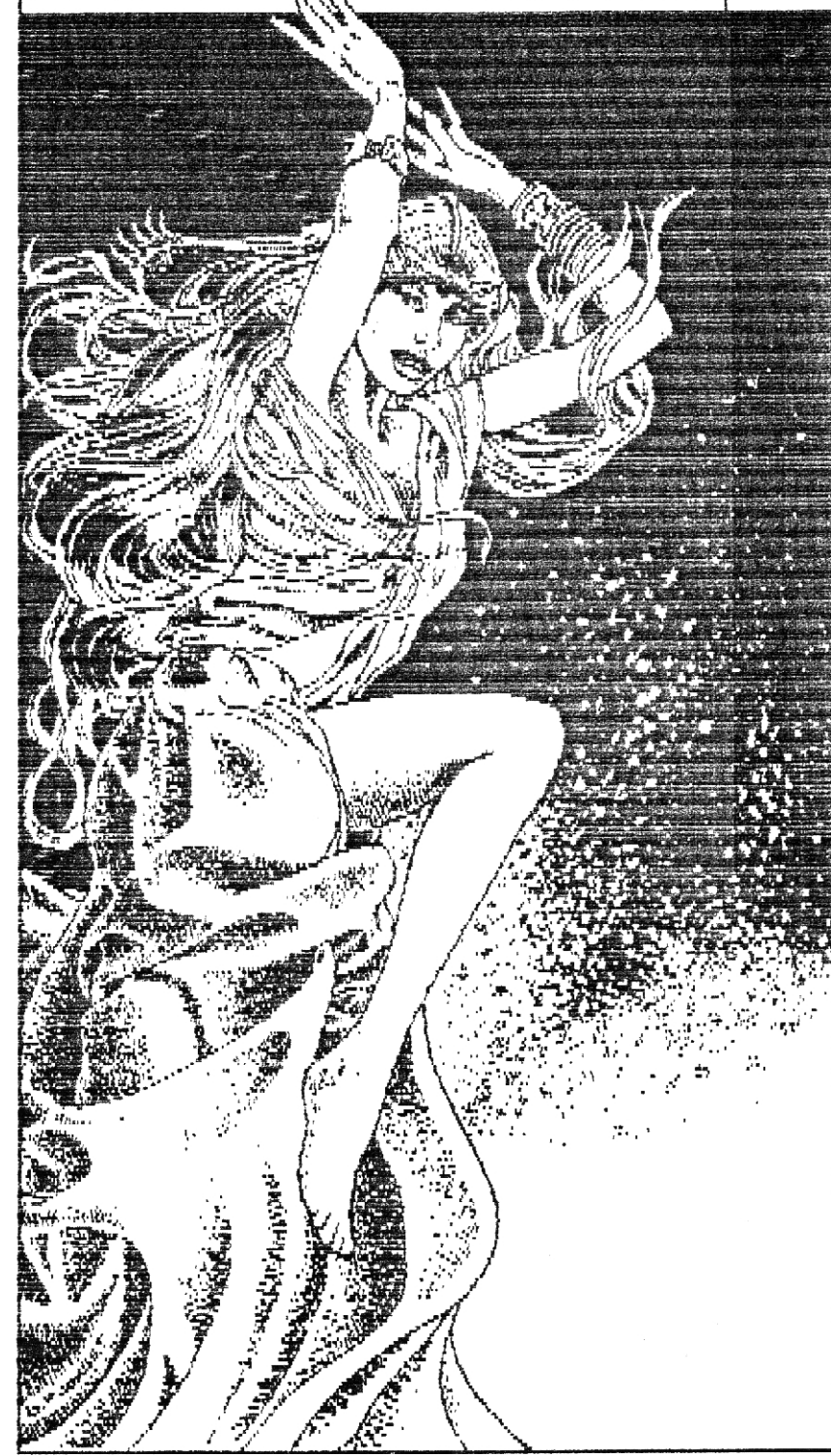

}tigateur de la "Ten years Of CPC Megadeno" qui a déci- `dé de nous aider dans notre tache. Bon, vous êtes prêt, alors on y va

Trour commencer voici l'adresse de la rédac'elle-même où vous trouverez Zik pendant toute l'année et votre fidèle serviteur durant les vacances scolaires, C'est à

cette adresse que nous disposons de tous les freewares et du plus gros matériel (CPCf, PC), Pour commander Quasar CPC, demander des freewares, des news ou tout ce qui peut vous passer par la tête, écrivez à

> RIMAURO Gilles & Philippe 8, chemin des Maillas 09200 SAINY-GIRONS

**il**t puis il y a l'adresse où je suis durant l'année scolaire. Ecrivez-moi essentiellement pour avoir des renseigenents sur la programmation ou pour n'envoyer des cheques de soutien avec plein de zéros"

> RIMAURO Philippe *I*b, avenue des sports ro, avenue ues spurvs<br>65690 BARBAZAN-DEBAT

 $\mathbf{I}$ t'oubliez pas non plus notre cher Tony qui attend **vos** pokes et vos freewares a tester et à distribuer avec impatience :

> RENEAUT Antoine 43/45, avenue Paul Laffont 09200 SAINT-GIRONS

1 y a aussi Zack qui attend vos Deulignes et votre réponse â l'enquête lecteur en tournant en rond ; vous pouvez aussi lui envoyer vos lettre de soutien à Tony (vous comprendrez pourquoi après avoir lu la page de droite, , , ), mais, surtout, même sous la menace, ne lui donnez jamais votre numéro de téléphone (c'est un vicieux,,,),

> BARDENAT Thomas 11, avenue Aignan Carrière 31120 LACROIX-FALGARDE

bur finir, voici l'adresse de Sonic 3' qui attend vos remarques sur son article,

> SMIC 3' 38, rue Francis de Pressensé 94500 CHAMPICNY-SUR-MARRE

 $\mathbf{w}$ oila, ce sera tout pour ce numéro  $\mathcal{L}$ 7 de Quasar CPC, à la prochaine, OffseT

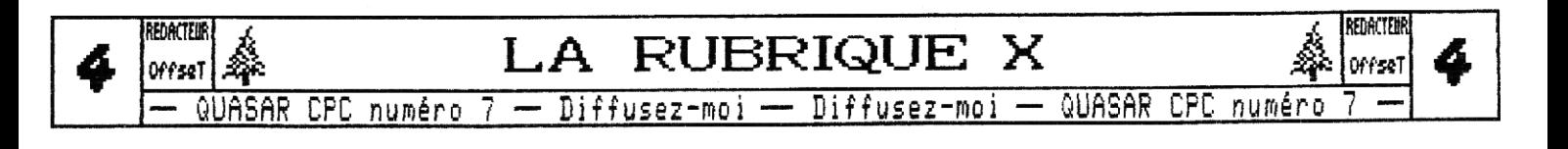

## LEO HIOTOIREO DERDENDICULAIREO|

#### DES HISTOIRES TRES PERPENDICULAIRES

Ciel, serait-il temps de fêter la venue du sauveur, et, par la même occasion, la venue d'une bonne vieille crise de foie, car, avec tous les chocolats qui vont transiter par non estonac, je risque à tout nonent<br>le TLLT final. Je suis venu vous proposer une<br>exclusivité nonumentale : la lettre de Tony au Père<br>Noel. Si, avec un peu de chance, ce dernier (Tony, pas<br>le Père Noel) .iournaux)

#### Chain Papa Noel

Geai été bien gentil pandan lané scollaine<br>(NB: il y avait manayé "lané scrollaine"), cé The state member that schoolange , be<br>pounduoi je voudnai tout plin de cados, tou<br>dabon, je voudnai té AMSTRAD 188% Hos 58, 51,<br>52 et 53 que i'mai pas trouvés chez madame<br>LAGROSSE (NB: la bunaliste). Je ne comprends<br>pas po pas pourques : Ensuste, se me poure le gusque<br>d'Onford PRO car, jeu ne sé pa m'en servir<br>(NB: on s'en aité (oups!) été appençus !).<br>Enfin, si tu pouvé ne dir comen on se ser de<br>la NULITIESSE II, kar depuis que jeu l'aie,<br>j hand avec fente de son lecteur CA. tronconneuse portable ?)

Mensi davens (KB: Oh la la!)

TONY

Tout ce que vous avez vu n'a été possible que grâce aux services spéciaux Offsefiens dont la base centrale se situe a BARBAZAN en effet, j'ai eu l'accord du<br>BIGBOSS (celui qui commande des B.N pour Noel afin de reconstituer son stock.) Enfin, pour m'excuser auprès<br>de Tony, je m'envoie dans la poire un reportage que<br>j'aurais aimé garder secret : ma manière de programmer.

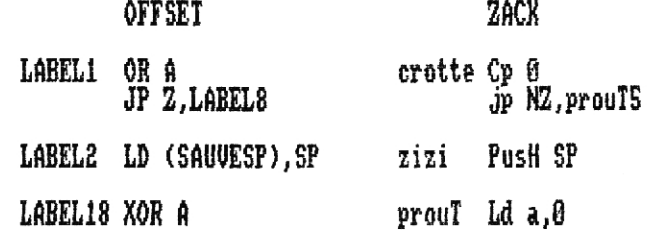

Comme dirait un certain SINED, chacun sa manière de programmer. Moi, c'est sale, Offsel, c'est propre. Et alors. Je vous ferai remarquer que je suis le recordman<br>du monde dans ce domaine car le PUSH SP, il fallait le<br>trouver (pour Tony : PUSH SP, ca voudrait dire "sauver<br>la pile sur elle-même". Faut tout lui expliquer) A Ia plie sur eile-memer, raut tout iui expliquer, m<br>propos de SINED, j'ai en réserve un reportage que j'ai<br>fait lors d'un voyage à Paris sur l'ex rédaction<br>d'ACPC. Si ça vous dit, écrivez moi vite ! (avec un ou<br>deux deulign (du moins, pas tant que je suis à QUASAR.) LAISSE MOI<br>SAVOURER CE MOMENT DE BIEN ETRE (que je mérite après les insinuations des mois précédents.) Je préfére garder un évanouissement de bon aloi plutôt que de voir<br>ce que je vais prendre dans la g... dans QUASAR 8. Tant pis.

ZACK

PS : J'ai essayé de faire aussi long que possible pour<br>éviter de vous faire endurer la "machine à ramper prehistorique". Merci qui ???

Ah, on peut dire qu'il a bien calculé son coup le Zack... J'ai plus de place pour vous exposer les plans de la fantastique machine à ramper préhistorique ! Bon,

remettons ça à la prochaine fois ! De plus **S** il s'en est fallu de peu pour que cette digit ne contienne pas | sur la page...

Bref, je vais profiter de ces quelques lignes pour préciser<br>que c'est Zack et seulement lui qui a décidé du contenu de cette rub', tout ce que j'ai promis, c'est la non-censure, Je sens qu'avec tous ses écarts Zack va finir par me mettre Tony à dos alors que je n'y suis pour rien... Ou presque...

Offsel

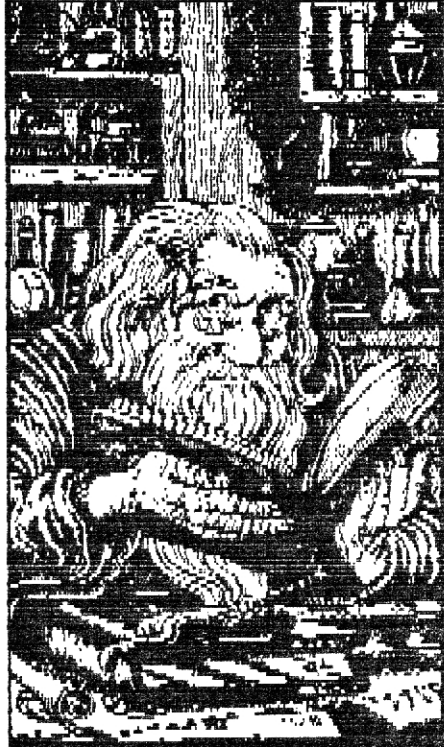

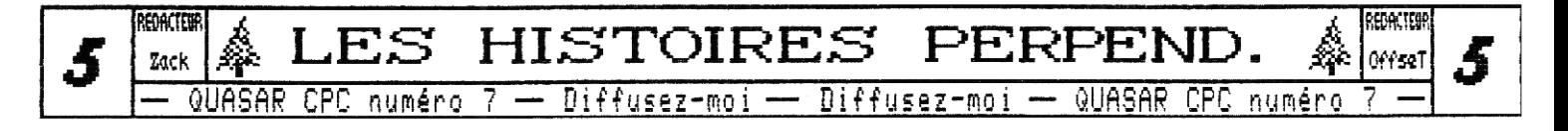

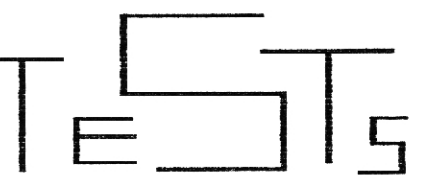

Pour ce numéro 7, je vous ai préparé des tests de ,jeu qui n'ont pas eu beaucoup de publicité lors de leur sortie et qui vallent la peine d'êtreconnus, et aussi des #'reewares de nos voisins POWER SYSTEM et. BLP.

> THE UGLY ZACK WHO CANT &ET A GAL#F1ENV

# **CP SIMULATOR**

rand Prix Simulator... En voilà un bien grand nom... un bien grand nom pour un jeu bien peu connu...

l ł &! 'ai décidé de ne pas comparer ce jeu a Super Sprint, parce que vous n'êtes pas sensés connaître ce soft. Ha ! Si tout le monde connaissait au moins Super Sprint, ma tache serait moins hardue !

lie circuit est vu de dessus, vue entière de

taut le circuit. 8 ou 3 rectangles (les bolides) se lancent à toute allure. Vous pouvez jouer seul ou à E simultanément (c'est le délire !). La particularité du jeu est Ies dérapages sans fin dans les virages, chose plutôt agréable à manier. En cas de collision les voitures se repoussent. Ces dernières passent sur et sous des ponts, dans des taches d'huile (attention les glissades !), prennent des outils (pour augmenter

le score) qui apparaissent sur la route. Pour passer d'un circuit à l'autre, il faut passer l'arrivée avant l'engin symbolisant l'ordinateur (en gris). Au fil et à mesure que vous progressez dans les tableaux (pour cela il faut au moins terminer le premier, n'est-ce pas, 2ack ? (qui c'est, ça ?)), l'ordinateur est plus rapide et les circuits plus difficiles. Personnellement, j'arrive au circuit numéro 6 et je... et puis alors". et puis voilà, quoi ! Donc je cherche des pokes magiques... Dommage de la part du programmeur qu' il faille toujours recommencer au Budé lorsqu'on a paumé à un circuit.

#### Fiche Technique;

Les graphismes, en mode 9, sont simplets mais largement suffisants. La zik est parfaitement appropriée. Les bruitages (des crissements de pneu) sont parfaits et il y a même des digits de voix très bien réalisées ! L'animation est excellente, tout comme la jouabilité, Enfin le jeu est difficile à partir du tableau S. Veuittez diriger vos yeux vers ta

droite et le haut de la feuille.

**Graphismes: 16/20 Musique Richesse : Difficulté: 17/20 Animation : 18/20 Bruitages : Jeuabiiïté: 19/20 17/20 17/20 18/20** 

**NOTE GLOBALE : 17/20** 

**PIRRAINOM** 

 $\Xi$ n voilà un freeware qu'il est beau ! Merci Power System pour ce casse-tête ! Et c'est Christophe Hastriottis qui nous a tout concoctét programmation, graphismes et musique, triplé représentatif de 300 heures de travail étalées sur une durée de 3 mois terrestres. Le scénario ? Un dénommé Frenchy a été capturé par un vilain pas beau, il faut arriver à bout de 20 salles pour le sauver, Pour cela, se présentent 2 niveaux de

difficulté: Easy ou Hard. En mode Easy vous avez 180 secondes pour terminer chaque tableau, 90 secondes en mode Hard, A l'écran (de l'overscan !) s'affiche une multitude de cases bleues. En passant dessus, elles deviennent rouge. Le but est de toutes les changer en rouge. J'entends d'ici le petit blond à lunettes qui ne dit: "Facile !" Moi je lui répond: "Pas si simple que ça ! En passant sur les cases rouges, celles-ci redeviennent bleues !" Et pour vous y forcer, des obstacles sont placés un peu partout. Lorsque le temps est écoulé, vous perdez une vie, Au départ vous en avez S, (à la fin aussi d'ailleurs, le jeu est tellement facile a terminer,,,)

#### Fiche Technique;

La simplicité est compensée par un bon niveau de programmation; l'écran toujours en overscan, la présentation vraiment clean, les scrolls hard et autres résultats d'un travail de programmation expérimentée occupent les 178 Ho d'une face de disquette 3", Les musiques (du nombre de 2) sont très bien composées (je l'ai déjà dit, avec la magie du Soundtrakker, on fait des miracles). Les graphismes sont clairs et agréables,

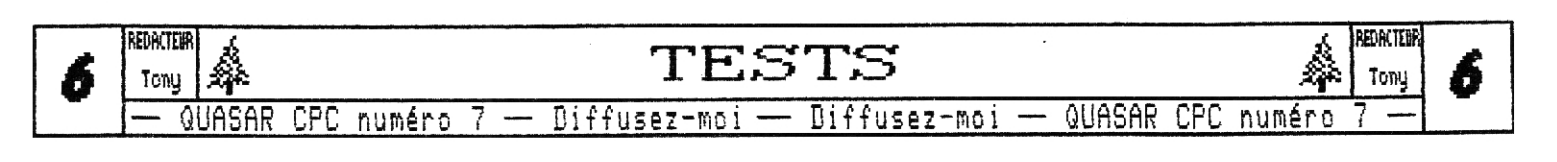

UNE PRODUCTION **0 1 133** FLANETE Les bruitages sont bêtes et mutants (je crois qu'il est indispensable que je vous fournisse quelques explications: "Bête et Mutant", titre très représentatif de son créateur, un certain Zack (qui c'est, ça ?), est un jeu de combat (d'après la notice) que vous pouvez vous procurer (je vous le déconseille) à l'adresse de Zack (qui c'est, ça ?) dans la rubrique X), L'animation, restreinte, est réussie quand elle existe, Ce jeu, pour finir, est vraiment, malgré un bon concept de jeu de réflexion, très, très, simple. **Graph i smes : 16/20 Musique :18/20 Richesse :16/20 Difficulté: 8/20 Animation :16/20 Bruitages :13/20 Jouahilité:17/20 NOTE GLOBALE : 1S/20**  Christophe HASTRIOTTIS iS, rue Pierre Curie 78700 Couflens Sainte-Honorine Un logiciel de plus très utile !!! Conçu par les réalisateur de l'incomparable fanzine "Bonsoir la Planète" (testé dans la septième parution de Quasar CPC que vous lisez en ce moment), Master+ Version 1,03 vous permettra de tout trier, de faire le point sur ce qui vous appartient, même en dehors du domaine du CPC puisque vous y retrouverez: -Gestion de disquettes -Répertoire d'adresses -Logithèque -Budget familial Il y a même un icone pour sortir du soft. Je préviens les lecteurs, le récapitulatif des options qu'il va vous être dévoilé maintenant n'est qu'une simple copie de la dernière page de BLP numéro 9, Le disk: **GESTION DE DISQUETTES** -Efface les B,A.l(, -Catalogue -Renomme -Efface un fichier -Formate un disc -Retours -Infos sur le disc -Infos sur un fichier CE QUE J'EN PENSE: une bonne idée mais beaucoup de logiciels tels que Discologie font celà plus simplement et en plus de détails. Toutefois, ça n'est pas inutile dans Naster+, surtout pour ceux qui ne se sont pas procurés une des nombreuses versions de piratage de gestionnaires de disquettes, **Le téléphone:**  REPERTOIRE D'ADRESSES -Ajouter un correspondant -Lister la mémoire -Recherche -Sauve sur disc -Charge dans la ram -Correction -Imprime sur une adresse -Imprime le fichier -Retour au menu général -Imprime CE QUE J'EN PENSE: No Comment.., Intelligent, utile et facile d'utilisation. Le livre: **LOGITHEQUE** -Faire une fiche -Sortir une fiche -Stocker le fichier -Charger le fichier -Supprime une entrée -Retours au menu générai -Imprime CE QUE J'EN PENSE: La même chose que pour le téléphone. LI **AS ete pic:**  EUDGET FAMILIAL `Entrée des dépenses -Créations des catégories -Charge dans la ram -Sauve sur le disc -Retours -Calcul -Examine -Création nouveau fichier CE QUE J'EN PENSE: Je connais un 10 giciel qui s'appelle "Budget familial" dont l'éditeur est Loriciel, qui s'occupe très bien de ça. Mais comme Master + est un freeware, on ne va pas se plaindre et je n'en pense que du bien, The end: **SORTIE DU SOFT**  $CE$  QUE J'EN PENSE: Sans grand intérêt,,, , omme vous l'aurez sans doute remarqué a travers les lignes précédentes, le logiciel est décomposé en S parties distinctes, celles-ci sont accessibles en cliquant avec le joystick (et uniquement le joystick) dans l'un des S icones, rapidemment dessinés avec une digitalisation couleur à coté. Le soft est malgré les imperfections telles le joystick indispensable, des touches différentes de sortie de menu (ça parait pas comme ça, mais c'est important, vous verrez,,,), un logiciel intéressant et loin d'être inutile. MS. TRENET-RIGHTPL N RE VATTEMENT-SEVERINE ( R:ESICEN)E SAINT-MICHEL TONY 14300 CAEN <u>DF</u> j ı Avec Master+, je v<br>pouvoir tout reme<br>'ORDRE' **Maniabilité :12/20 Intérêt :16/20 Présentation: 14/20**  <sup>~</sup>Tooy **7** T **E** :-S**~~ <sup>7</sup>**~= **. NOTE GLOBALE : 14/ 20 REDACTEM** { REMUER

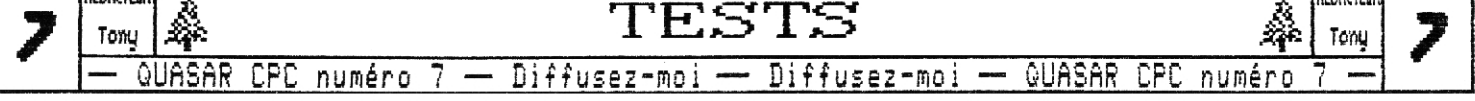

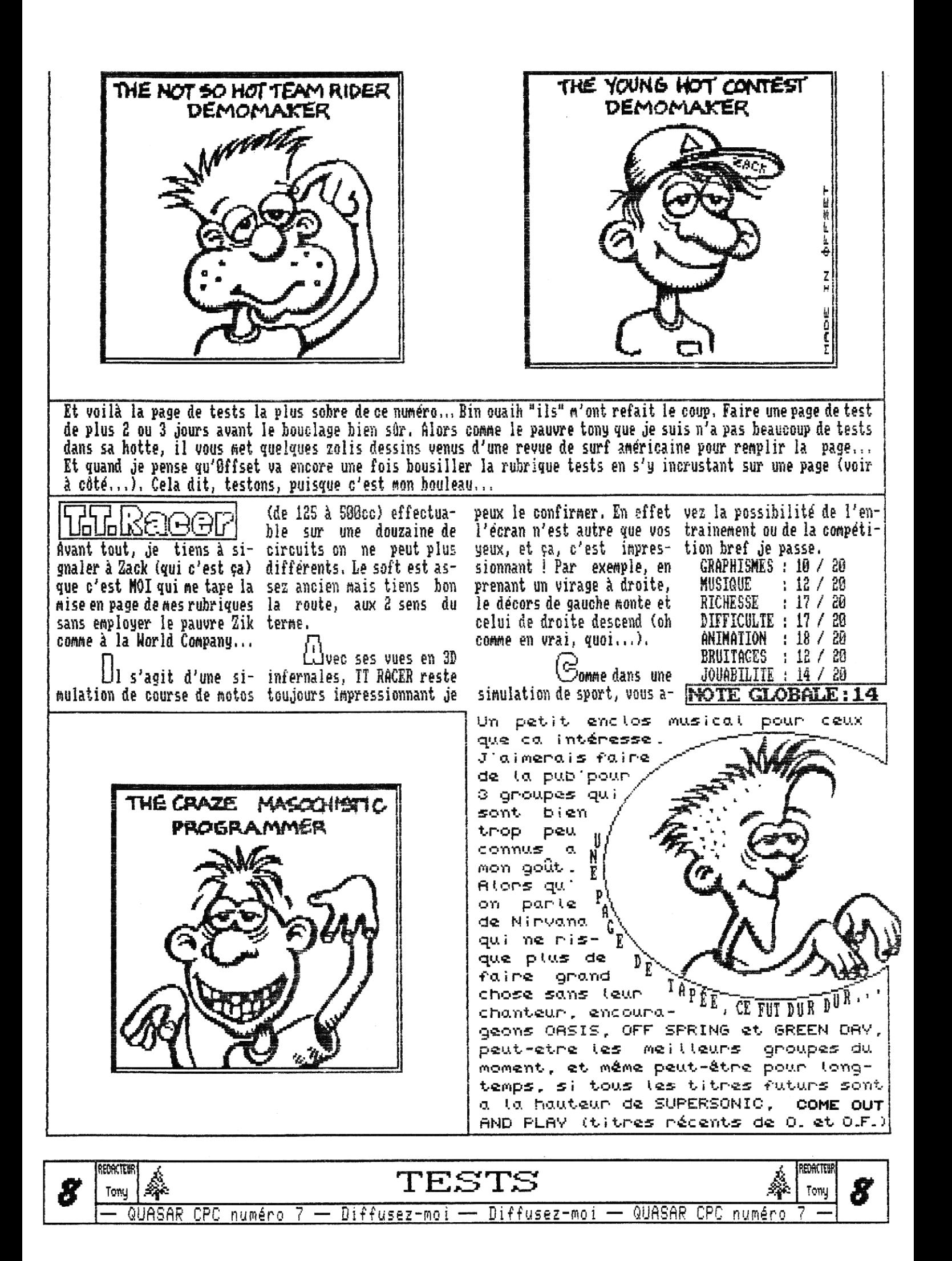

## **SOUNEITRAKKER**

Salut je me présente : SONIC 3' vous me reverrez sûrement de temps en temps... Parlons du SOUNDTRAEXER (prononcez SOUNDTRAKEURE) 1 Bonne nouvelle il y a une notice (écran) qui est énorme et ui aurait méritée plus d'attention ( le BASIC aurait fait l'affaire) car | il y a beaucoup de chargements.

Passons à l'éditeur... on attend et... oh que c'est beau ! L'écran n'est pas en overscan nais ça ne manque pas ; toutes les touches sont expliqués et elles restent sous les yeux (bien utile), Il y a meure les touches "piano" toujours utile aussi car il y en a qui ne servent pas... I édition se fait sur 3 pistes (!?) LEXIQ et est très claire tout en ne prenant pas trop de place. On peut désactiver les 3 voix separenents et méme toutes ensembles, mais ça ne sert pas à grand-chose ! Le chaînage n'est pas compliqué car chaque pattern a sa place bien précise : au moins pas d'embrouille la-dessus 1 On s'échappe de chaque opération par ESC... on peut créer ses instruments (a| 100 %), les nommer, les copier, etc... ici point de p samples (ce serait une insulte) ! On peut changer les couleurs (celle d'oriejne est le bleu clair) qui vont du gris au vert kakadoy (beurk !!!) , Les accès disc sont de vitesse normale, les opérations multiples (sauver, charger, catalogues et d'autres) et il prend en compte un 2ème lecteur si il y a...

Passons au compiler.,, c'est simple ; il charge une suite de patterns (chaines), il compile, le rend| executable à une certaine adresse (que l'on peut) choisir<u>) et il sauve l'ensemble pour en faire une bonne</u>|  $zique$   $(ZIR$  ?),

Conclusion : superbe logiciel, facile d'accès par les débutants et assez complet pour les serti-pros (les pros/ NON ! Il manque certaines choses). Les sons sont précis et ne crachouillent pas (c'est normal, quand mene) ,

![](_page_10_Picture_383.jpeg)

![](_page_10_Picture_384.jpeg)

PS : L'auteur nous à fait un beau cadeau, mais il manque un decompiler, des réglages (dynamique, boost), quelques effets professionnels (chorus, Hangers, piton shifters, etc..,), filtre passe-has et/ ou filtre passehaut et encore des réglages spécifiques à chaque pattern,

Suic 3'

![](_page_10_Picture_9.jpeg)

![](_page_10_Picture_10.jpeg)

![](_page_11_Picture_0.jpeg)

*INITIATION*  $\mathbf{A}$ **1' 4SSEMBI EUR** 

مس<br>نجع مسر<br>البعاد المسر  $\mathcal{U}^{\prime}$   $\rightarrow$  $\geq$   $\mid$ 

 $\bullet$ **alut.** Je viens pour soulager ZIK qui a pas mal de **boulot, et donc, vu que j'ai un tantinet de temps libre, je vous lance en pleine figure le fruit d'un défi que je M'étais lancé, Il s'agissait de remplir un écran avec un caractère ASCII donné, mais pas de la bite façon que tout le monde connait ; HAUTEUR\*LARGEUR de CHB\$(ASCII). Non, c'est plus subtil, On fait un**  carré qui se ressere : les bords du carré sont **constitués de la longueur du c8té fois le caractère en**  question. Mais où est l'intérêt d'un tel programme ? **J'explique ; tout d'abord le choix du caractère, puis l'automodification.** 

### Le choix du caractere

**Comme vous le savez tous, lors d'un CALL 14000,128 A vaudra 1 et E vaudra 1E8. J'explique. L'accumulateur (de son petit nom ACCU), est chargé du nombre de** 

**valeurs suivant le CALL 14000, Un petit exemple s'impose**  CALL  $\&4000, 1, 2, 3, 9$  A vaudra 4. **Compris ? Dans le cas présent E vaudra 9, Pourquoi ? En fait, il vaudrait mieux dire DE vaudra 10009. Dans** un **CALL &4000,49IS2 , DE vaudra &C000. DE prend la valeur de la dernière donnée entrée, Mais est-ce pour autant que les autres valeurs sont oubliées ? Due nenni, Gue nenni, Elles sont gardées bien au chaud dans les registres d'index (IX en particulier), en augmentant (Je crois bien), Si** je **me plante, OtfseT corrigera dans le No8), Mais, ne serait-ce point là le principe du RSX ? -SI (mais on verra ça une autre fois, j'ai une partie ARCADE d'Aventury à coder,noi). Regardez donc de vos yeux globuleux** 

**les premières lignes.** 

### **L 'automodification**

**Puis, dirigez-vous vers la fin du programme le label CHANGE. On peut se permettre une automodif', car tout ceci n'est pas bien compliqué, Dès que le pointeur arrive aux nouvelles coordonnées, on change de séquence, (On passe de suite8 d suite3 par la fin d'une boucle), La valeur de la boucle est codée un octet** 

**après le label SUITE désiré, LD B,1S 06 10 C'est 110 que nous modifierons dans CHANCE Comme les cercles sont concentriques, on diminue de 2 la longueur (1 à droite et 1 a gauche).** 

**Autre chose intéressante, la deuxième et troisième ligne du prog. OR A & JP 2,RESTA (J'aurais pu faire RET Z). Faites un essai avec CALL 14000 tout seul, Rien ne se passe. Magie ? Non. Traduisons donc, CALL 14000. Pas**  d'attribut au CALL. A=0. Si A=0, c'est fini.

**Le principe des coordonnées n'est pas le mime que celui que donna ZIJ( dans son précédent cours, Le mien est intéressant quand mime, OffseT me rétorquera qu'il est plus lent, Moi, j'm'en fous ; j'ai plein de temps dans la synchro. Je décompose les abs et les ord, que je charge dans l'accu, qui, tel un bon fiston à son papa, les dépose langoureusement dans les poubelles H et L (qui sont en fait deux demi containers), Dernière chose, le label RESTA. C'est bien beau de modifier le code, mais si on veut que le prog marche deux fois de** 

**suite, il vaut vieux faire comme si rien ne s'était passé, C'est pourquoi, inconnito, nous pokons avec de simples LD (ADRESSE),A les valeurs z'adécouates, Ok ? Oups, je crois que j'ai fait un peu long. Je finis donc rapidement, Le point important du programme est** 

**le label Affiche qui contient aussi une automodification. LD (CHAR+1),A envoie un 13E valeur soit le numéro du caractère ASCII demandé.** 

**Tous ensembles prions : "BONNE CHANCE POUR LA MISE EN PACE, ZIK".** 

**Zack** 

**Bon, comme Zack a laissé un peu de place libre, j'en profite pour vous .\_. rappeler que nous sommes ouverts à** 

**-toutes vos propositions concernant le sujet que vous souhaiteriez voir traité dans ces pages, lieus pouvez également nous demander des précisions sur les articles précédents ou mime sur les programmes ; nous sommes a votre service ! Et ceci est valable pour tous les cours du fanzine,..** 

**A propos.., Bonnes fêtes** 

**La Rédac, <sup>4</sup>~;** 

![](_page_11_Picture_21.jpeg)

![](_page_11_Picture_22.jpeg)

![](_page_11_Picture_23.jpeg)

![](_page_12_Picture_82.jpeg)

IC2 ICHE 3S). ۸, IC3 TCHE RD) ۸, UC4 ang) G),A UITE+1) OU SUB A, 2 **IE+1), A** UITE2+1) OU SUB A, 2 .<br>1E2+1), A UITE3+1) ; OU SUB A, 2  $TE3+1)$ , A UITE4+1) : T'AS COMPRIS... TE4+1), A ī

![](_page_12_Picture_2.jpeg)

**REDACTEUR REDACTEMP AINITIATION** L'ASSEMBI  ${\bf A}$  $\mathbf{E}% _{0}=\mathbf{0}$  $z$ ack Zack Diffusez-moi -QUASAR CPC QUASAR CPC numéro  $7 -$  Diffusez-moi numéro

![](_page_13_Picture_0.jpeg)

P

E

T

i

T

S

REDACTENR FRACTOR ANNONCES AND THE STARD REPORT OF A REPORT OF A PERFECT TO THE STARD REPORT OF A PERFECT OF A PERFECT COMPORT OF THE STARD REPORT OF A PERFECT OF A PERFECT OF A PERFECT OF A PERFECT OF A PERFECT OF A PERFECT OF A PE **REDACTEUR** 

**12** 

![](_page_14_Picture_0.jpeg)

**PERFECTIONNEMENT**  A **L' ASSEMBLEUR** 

~•'~~\_ **\_L N** 7e ~<br>Cour  $\ket{n}$ 

lors, vous êtes prêts pour ce nouveau cours de perfectionnement à l'Assembleur ? De quoi va donc vous parler tonton OffseT cette fois-ci ? Le Gate Array ? Non, je vous ai tout dit la dernière fois, Le PSG, non, c'est 2ik qui s'en occupera car il le connait mieux que moi, Le FDC alors ! Non plus, il est quand même moins utile à savoir maitriser que la plupart des autres ship, Bon, allez, je ne vous fais pas languir plus longtemps, j'ai décidé de vous parler du CRTC et plus particulièrement des ruptures,,. En effet, il y a de nombreuses personnes qui m'écrivent et qui me posent des questions sur l'offset et le CRTC en général ; je vais donc de ce pas vous apprendre tout ce que je sais sur les ruptures, Dans ce premier cours (car je pense bien qu'il y en aura pour 4 ou S numéros avant de parcourir tous les types de rupture) je vais poser les bases qui nous permettrons ensuite de réaliser des ruptures simples, des ruptures ligne à ligne, des ruptures simples a la Longshot, et de la rupture verticale. Comme vous le voyez on a du pain sur la planche, Je tiens tout de même à vous avertir, en toute modestie, que ce que je vais vous expliquer nécessitera de votre part une parfaite maitrise du LM et une parfaite connaissance de l'architecture de l'écran sur CPC.

**C'est parti • •** 

0 mme vous le savez certainement on adresse le CRTC via ses 18 registres, Dans le cas qui nous intéresse aujourd'hui nous aurons besoin de 8 d'entr'eux seulement. Je vais tout d'abord commencer par faire les présentation ; vous connaissez surement déjà la plupart de ces registres vu que j'en avais parlé en détail dans le numéro 3.

- -Registre 1 : Largeur d'écran en caractères mode 1 Valeur standard : 40 Bouclage sur E bits
- -Registre 2 : Position X de l'écran visible Valeur standard ; 46 Bouclage sur B bits
- -Registre 3 : Longueur de synchronisation horizontale Valeur standard : 142 Bouclage sur 4 bits Celui-ci, vous ne le connaissez pas... En fait il n'a rien à voir avec la rupture simple mais pour des problèmes de compatibilité avec le CRTC 2 il faudra y toucher pour positionner notre écran en X.

-Registre 4 : Alors, là, on rentre dans le vif du sujet car c'est là LE registre qui permet les ruptures, Il permet de définir le nombre de lignes de caractères total à balayer avant de faire une UBL, En standard il est à la valeur 38. Ce qui correspond à 39 lignes balayées, Ce registre boucle sur 7 bits, il peut donc prendes valeurs allant de D à 127.

-Registre 6 : Nombre de lignes de caractères visible. Valeur standard : 25 Bouclage sur 8 bits.

-Registre 7 : Position Y de l'écran... Ou plus plus rigoureursement, position de la zone de UBL. Uous comprendrez un peu plus tard, Sachez-tout de même que ce registre boucle sur 0 bits.

Registres 12 et 13 : Offset sur 18 bits, les B bits du registre 13 étant les bits de poids faible et les bits B et 1 du registre 12 étant les 2 bits de poids fort, Nais aussi adresse écran, les bits 4 et S définissant le quartet de poids fort de l'adresse écran et le format de l'écran avec les bits 2 et 3. Si les deux sont à 1 on configure un écran de 32ho sinon 16Bo,,. Mais pour la rupture seuls l'adresse écran et l'offset nous intéressent, L'ensemble est appelé adresse vidéo,

## Comment ca marche.

Pur que vous compreniez bien comment fonctionne une rupture il faut que vous sachiez que le CRTC dispose en fait de deux jeux de 18 registres, Il y a les registres primaires qui sont ceux que nous pouvons adresser grace au 280 et les registres secondaires qui sont internes au fonctionnement du CRTC. Voici maintenant comment ça se passe quand notre petit CRTC balaye l'écran, On commence par le haut de l'écran. Le reg4 secondaire vient d'être remis à zéro. Le CRIC balaye la première ligne de caractères (8 lignes en standard et pour la rupture classique), incrémente de reg4 interne, le compare, si c'est inférieur on continue,,. Ainsi, notre CRTC continue gaiement à faire ses comptes jusqu'au moment fatidique où le compteur interne du reg4 et le reg4 luimême sont égaux. Le CRIC remet alors calmement son compteur à zéro et lit l'adresse vidéo. Le CRTC sait alors qu'il est arrivé en bas de l'écran, fait une VBL, ce qui se traduit par une bande noire (touchez le bouton au dos de votre moniteur pour la voir) et on reprend tout depuis le début...

![](_page_14_Picture_15.jpeg)

# *Et la rupture alors . . .*

**Nous y venons. En fait une rupture c'est quoi ? Eh bien ça consiste tout simplement à changer l'adresse vidéo en cours de balayage, ce qui donne accès à quelque techniques hardwares sans lesquelles le CPC serait relégué au rang du C64. En effet, à partir du moment oit on peut changer l'adresse vidéo durant le balayage on peut faire des scrollings hard, des flippings d'écran partiels, etc,.. Mais en plus, tout un tas d'autres avantages viennent se rajouter (avec le regs par exemple). Nous reparlerons de tout ça dans le prochain numéro où je vous donnerai quelques bonnes idées pour bien gérer vos ruptures, Revenons a notre adresse vidéo, comme vous I'aurez remarqué au dos, le problème c'est que celleci n'est lue par le CRIC qu'au bouclage du reg4,., Qu'a cela ne tienne, on va modifier la valeur du reg4 et celle de l'offset pendant le balayage un peu comme on le fait avec les rasters... Oui mais voilà : BUG ! Une vilaine zone de noire de VBL vient se coller à chaque bouclage du reg4 et donc, entre chacun des écrans ainsi criés... Heureusement papy Longshot est passe par là et il a trouvé la solution... le registre 7. En effet, ce registre localise la zone de VBL sur l'écran et notre compère Longshot a eu la bonne idée de la mettre à 255 en haut de l'écran, il s'agit d'une valeur dite overflow qui a pour effet d'ordonner de faire la VBL... jamais ! Mais si on laissait ça comme ça, on aurait des problèmes car sans zone de synchro notre rupture ressemblerait plus à un bug qu'autre chose d'où la suite, on remet ce registre 7 à 0 tout à fait en bas ce qui signifie ; fait la VBL tout de suite ! Résultat ; notre écran est synchrone et la zone de synchro est allée se cacher sagement en bas de l'écran...** 

**ih • •** 

**L<sup>a</sup>place me manque ! Il faut absolument que je vous parle de 2 choses essentielles; labufférisation des regs 12 et 13 et l'overflow du registe 4. Tout d'abord, comme les registres 12 et 13 sont lus pendant le bouclage du reg4 vous comprendrez aisément que ceux-ci doivent impérativement avoir été chargés avec la nouvelle valeur avant ce bouclage (changement d'écran), Jusque là, ça n'est pas très compliqué mais par contre pour le chargement du registre 4 se pose un problème. On ne peut pas le charger avant le bouclage car le CRTC ne comprendrait alors plus rien à son affaire. Il était en train de s'appliquer â compter pour arriver au bon résultat et voilà qu'un petit malin vient d'amuser à lui fausser ses calculs, Resultat ; overflow dans le cas où la vaspécifié est plus petite que la valeur courante du reg4 interne ou perte de toutes références (adieu les 50Hz) dans le cas ou la valeur n'a pas encore été atteinte. La solution, c'est donc de renouveler le reg4 après que le bouclage ait eu lieu... Mais pas n'importe quel après, en effet, il faut faire attention à l'overflow.** 

**Il faut impérativement que lorsque vous chargez votre nouvelle valeur le registre interne ne l'ai pas déjà dépassée car sinon celui-ci va refaire un tour complet sur 7 bits ; c'est l'overflow. Ah, je vais être coincé, Bon, eh bien je suis obligé de m'arrêter ici, j'admet que tout ce que j'ai expliqué est un petit peu abstrait, mais il fallait bien poser les bases, La prochaine fois je vous donnerai des considérations plus pratiques, avec en particulier, les problèmes de compatibilé et les règles à respecter. Pour l'heure, voyez le petit prog' d'exemple, essayez de comprendre comment il marche, je vous le décrirai en détail dans le numéro 8. Pour information sachez que les HALTs ont lieu toutes les 6,5 lignes de caractères,** 

![](_page_15_Picture_476.jpeg)

*<i>14 Offset* **REDACTEUR** RE M 0ffseT<mark>{</mark>  $14$ RFECT. A L'ASSEME -- CPC numéro 7 — Diffusez-moi — Diffusez-moi — QUASAR CPC

; 0 pour que le CRTC puisse out(c) e Programme Principal ld bc,&Mdi ; se remettre de ses émotions out (c),c ; sinon plus de synchro ! Attente de la VBL f. ; Test clavier On attend gentiment Prog Id b,&f5 ; Barre espace ; que le canon à électron Synchro in a,(c) Id bc,&f40e rra Je ne pense pas entame sa remonté vers jr nc,synchro out (c),c Id bc,&f6c0 avoir écrit cours le haut de l'écran, sur le rri en naut ; Préparation des ruptures out (c),c du programme et Id bc,&bc00+7 On met le registre 7 c'est pourquoi xor a en overflow pour ne je ne détaillerai out (c*),*c<br>id bc,&bd00+255 out (c), a<br>1d bc, &f 792 pas etre embeté par pas tous ces petits out (c),c des zones de UBL out (c),c 9UTs bien sympathiques ld bc, 8f645 intempestives au et si facile à retrouver ÷ milieu de nos ruptures, out (c),c (hem !). Ah que j'aime Id b, 2SS ld b,&f4 le PPI, si souple, Une petite boucle d'attente Wait nap in a,(c) si simple, si rapide à pour que les CRTC qui djnz wait Id bc,&f?82 accéder, en deux temps refusent de travailler trois mouvements, voici pendant la VBL out (c),c<br>ld bc,&f600 ne soient pas genés. le test de la touche ; Gestion des ruptures out (c),c espace ! Rupture 1 rla Si espace n'est pas enfoncée on remonte JP c,prog Id bc,&bc00+4 On met le reg4 & 14 ce out (c),c<br>ld bc,&bd00+14 qui signifie que le ; Reinitialisations premier écran fera out (c),c 1S lignes de haut. Ĵ ; Rupture 2 Ecran en mode standard halt<br>halt<br>halt ţ. Id bc,&bc0O+12 On attend que le premier On se remet l'offset écran ait été conpletement ĵ out (clic standard avec l'écran ì Id bc,&id00+&30 ł logé en &C000 pour ne balayé et que le compteur out (c),c ld bc, &bd00+4 ţ pas avoir de cafouillage au reg4 ait bouclé puis on |<br>charge la nouvelle hauteur, | Id bc,&00+13 bc out (c),c\_ au retour au Basic, ĵ out (g) c 13 lignes de caracteres Id bc,&00+12 bd ÷ Puis on enchaine sur la out (c),c ici. id hc,&Md00+0 remise à l'état standard out (c),c de tous les autre registres f. ; Offset rupture 3 Id bc,&00+4 bc du CRTC, ĵ Id bc,&bc00+12 On prépare le nouvel Rea4 à 38, dis la prochaine out (c),c I Id bc,&60+3\$ bd offset pour la rupture VBL tout va rentrer dans out (c),c 3 afin que celui-ci out (c),c l'ordre. ĵ Id bc,&bd00+&10 soit pris en compte  $1d$  bc,  $dbc00+7$ ŀ out (c),c Id bc, &/c00+13 Reg7 à la valeur 30 pour au bouclage du reg4 recadrer l'écran en out (c),c Id bc,&bd08+30 hauteur. out (clic interne à notre brave Puis on remet d'écran Id bc,&bd00+0 ļ petit CRTC adoré out (c),c<br>id bc,&bc00+2 en place en largeur  $\cdots$ out (c),c out (c),c avant de remettre le Rupture 3 Id bc,&bd00+46 registe 3 à 142 qui out (c),c halt nous avait servi & ţ. **On** attend la fin de la halt Id hc,&00+3 bc ì rup<u>ture a et on commande</u> faire suivre le CRTC Id bc,&bc00+4 ţ au CRTC la hauteur de out (c),c type a qui plante Id bc,&00+142 bd autrement avec Reg2-S0. out (c),c Id bc,&ISd00+i0 l'écran suivant, ici, ;<br>; out (c) c ţ c'est le dernier et il Et puis pour finir on out (c),c fait 11 lignes. ld bc,&bc 00+1 ţ se remet la bonne largeur pour ne pas ; Offset rupture 1 out (c),c ļ perdre ce pauvre  $10^7$  bc) connait an Id bc,&bc80+12 ; On bufférise l'offset out (c),c Basic. out (c),c ; de la première rupture Id bc,&00+0 îd Interruptions standard ; qui sera pris en compte out (c),c di apres la UBL. On le fait On coupe tout ! Id bc,&fc00+13 à l'avance car certains Inter ld h1.0 On remet le vieux ld (&38),hI modéle et **on**  out (c),c ; CRTC un peu fainéants Id bc,&Md00+0 ; refusent de travailler ei remet en marche ! ì ; pendant la VBL. out (c),c ret heu,,. ; Fin des ruptures š ; Surtout veillez bien à ce que la somme de la hauteur Id bc,&bcO0+7 ; On met le registe 7 à ; de tous les écrans soit égale à 39 (hauteur:Reg4+1),

REDACTEUR<br>Offset See www.wikipedia.com/wikipedia.com/wikipedia.com/wikipedia.com/wikipedia.com/wikipedia.com/wikipedia.com/wikipedia<br>Present and an anti-community of the set of the set of the set of the set of the set of the set of the set of (redacter) LyÎf1cT **15**  — <u>QUASAR CPC numéro 7 — Diffusez-moi — Diffusez-moi — QUASAR CPC numéro 7 — 1</u>

![](_page_17_Picture_0.jpeg)

![](_page_17_Picture_1.jpeg)

salut tout le monde ! Voici de nouveau la rubrique consacrée au CPC plus après une brève absence ! Je ne vous donnerai pas cette fois-ci de listing comme ça avait été le cas dans le cours du numéro S, car je vais rester un peu plus théorique. Cela pour deux raisons ; la première c'est que je préfère, plutôt que de vous répéter ce qu'avait expliqué Longshot, vous apporter des éléments nouveaux ; c'est-A-dire les principes de techniques hardware spécifiques aux CPC+ que j'ai découvertes à tâtonnement et qui n'ont pour la plupart encore jamais été utilisées. Et la seconde raison, qui est, je

vous l'accorde, un peu plus terre à terre, c'est que je n'ai pas mon CPC plus sous la main à l'endroit d'où je vous écris,

Uous êtes prêts ? Alors on y va ! La première technique que je vais vous dévoiler a déjà été utilisée dans Frehistorik 2 par notre cher Elmar Krieger. Si vous êtes un petit peu curieux vous aurez sans doute remarqué qu'il y a plus de 11} sprites hard affichés simultanément a l'écran.,. Le principe est très simple, il s'agit en quelque sorte d'utiliser une propriété de

l'Asic par rapport aux sprites hard,En effet, lorsqu'il affiche un sprite hard, I'Asic a une espèce de compteur qui lui permet de savoir A quelle ligne il en est ; on se rapproche un peu du principe de la rupture. Comme ces compteurs bouclent sur 4 bits ils reviennent automatiquement A zéro une fois les 16 lignes du sprite balayées. A chaque ligne balayée l'Asic regarde si il n'a pas par hasard un sprite dont la coordonnée Y correspond ; si tel est le cas et si le zoom du sprite concerné n'est pas à zéro, alors l'Asie affiche à la position X la première ligne du sprite, incrémente le compteur du numéro de ligne du sprite et passe à la ligne suivante. C'est la que ça commence A devenir intéressant car l'Asic reteste tous ses registres pour l'affichage de chaque ligne des sprites ; si numéro de ligne balayée : coordonnée Y du sprite + nombre de lignes du sprites affichées et si zoom non nul alors j'affiche A la position X sur la ligne courante... Je sens que vous commencez à voir l'astuce,.. En effet, si on s'amuse à modifier la posi-X du sprite d'une ligne sur l'autre comme on le ferait

avec des rasters votre sprite va se distordre puisque l'Asie lit la position X A chaque ligne, d'où un effet assez impressionnant qui peut être fait aussi simplement qu'un raster : une ondulation de sprites hard, Les sprites ondulent au pixel mode 2 près devant un décors complément statique !

JIJais ce n'est pas tout ! Si vous modifiez la position Y du sprite pendant son affichage, vous pourrez créer des effets orginaux comme un sprite qui rentre sous lui même ou mieux, comme l'a fait Krieger, un spri-

te affiché plusieurs fois à l'écran ! Il suffit en effet de charger une position Y qui est supérieure au bas du sprite une fois que celui-ci a été complètement affiché. De plus, on peut aussi, si on fait cette opération durant le balayage du sprite se retrouver tout bonnement avec un sprite coupé en deux morceaux ! Comme vous le voyez il y de quoi s'amuser avec ces petites bestioles bien sympathiques ! Il est évident que vous pouvez faire des rasters sur les sprites hard comme cela se fait sur l'écran standard mais c'est quand même moins amusant !

.I y a encore un autre effet que l'on peut réaliser le plus simplement du monde avec ces petits sprites. En effet, vous aurez sans doute remarqué que le zoom est lu entre chaque ligne d'où, si on le modifie en cours de balayage du sprite hard on peut avoir le haut zoomé 2 fois, le milieux zoomé 4 fois et tout ce qui vous passe par la tête ! Vous pouvez vous amuser avec le zoom vertical aussi mais c'est déjà plus difficilement gérable,.,

**Vous allez vous dire qu'avec tout ce que je vous ai** dit on en a fini avec les sprites bard,.. Eh bien non ! Si nous nous amusions à mélanger les techniques du CPC A celle du CPC+ ? Et quelles techniques ? Eh bien les ruptures tout simplement ! Vous remarquerez que les sprites hard ne sont pas perturbés par Ies ruptures classiques donc là, rien de bien particulier hormis le fait que vous pourrez faire gaiement passer vos sprites d'une rupture A l'autre ce qui est quand même sympa.

![](_page_17_Picture_12.jpeg)

Mais il y a beaucoup plus intéressant,,, En effet, si vous vous amusez à superposer des sprites hard sur de la rupture ligne à ligne vous constaterez que ceuxci subissent aussi la rupture ligne à ligne !!! Mais à quoi ça peut bien servir de faire de la rupture ligne à ligne sur ces pauvres petits sprites ? Eh bien, réfléchissez un peu,,, La rupture d'écran ligne à ligne ne permet que de faire des animations assez limitées (ceux qui ont déjà pratiqué comprendront). Par contre, si on ajoute des sprites hard en rupture ligne à ligne par dessus on peut créér tout un tas d'effets encore jamais vu sur CPC,.. Imaginez que vous avez alors 2 écrans de rupture ligne à ligne que vous pouvez superposer à volonté ! Je n'ai pas en tete tout ce que l'on pourrait faire mais nui doute que nous avons là un moyen de faire baver les possesseurs d'Amiga...

h ! Ca g est, ça faisait longtemps ! Le petit blond à lunette trouve que cette technique, si elle permet de faire des animations parallaxe ultra-elaborées,n'en est pas moins trop limitative ! Il serait en effet pratique de pouvoir carrement faire bouger des sprites entiers devant la rupture ligne à ligne.,. Imaginez un plasma avec 16 petits sprites en mode 2 et IS couleurs qui flottent dessus comme sur un nuage,,. Le rêve quoi ! Eh bien c'est possible ! Car si les sprites hard sont perturbés par la rupture ligne à ligne classique sur CPC, le made split-screen intégré à l'Asie (merci Amstrad !) permet de faire tout ce que l'on veux le plus simplement sur monde ! En effet, tout comme 90% des registres de l'Asie, ceux qui concernent le split screen sont relus à chaque HBL ! D'où il est tout à fait possible de faire de la rupture ligne à ligne avec l'Asie directement. De plus, du fait de la rapidité d'accès aux registres de l'Asie par rapport à ceux du CPC, tout deviendra plus simple et il ne sera pas nécessaire de se prendre la tête à optimiser son programme dans tous les sens ! Tout simplement, programmer une rupture pour la ligne X, attendre la ligne X, modifier le registre et progranner la ligne X+1, etc,,, Bref, le pied ! En plus vous n'aurez plus aucun problème de synchro ou d'overflou puisque l'Asie s'occupe de tout ! Et avec ce mode de rupture, les sprites hard se comportent tout à fait normalement ! Ainsi, non seulement vous n'aurez plus à temporiser vos routines (on peut de plus utiliser les interruptions raster DMA, voir plus loin), vous aurez plus de temps machine disponible (d'où une gestion plus élaborée de la rupture ligne à ligne), et IE petits lutins qui virevolteront partout ! Argh ! A quand les demos sur CPC+ ? Je compte sur vous !

Mon, on ne va pas s'arrêter en si bon chemin ! **En** effet, sur CPC, ce qui nous fait souvent suer, c'est la synchronisation... Il n'y a que 6 HALTs sur un écran, autant dire qu'on a pas beaucoup le choix ! Mais avezvous bien regardé le ciel dans la version CPC+ de Prehistorik B ? Eh oui, il y a 18 dégradés plus une colline au milieu, hais comment qu'il a fait notre Erieger ?

Eh bien c'est pas sorcier (n'y voyez là aucun signe ostentatoire), car notre brave Asie dispose d'un petit DMA raster qui nous permet de positionner nos interruptions où on veux en plus des interruptions standard et des interruptions du DMA Son, Il suffit de lui dire, je veux une interruption à la ligne Y et hop la v'la t pas qu'il nous fait un HALT à la ligne Y ? Dès lors, il suffit de profiter de cette interruption pour reprogrammer le registre en vue de la suivante à la ligne Y+A Ces interruptions sont très utiles pour synchroniser rasters comme l'a fait Krieger dans Prehistorik II, En ce qui concerne la colline il s'agit tout bêtement d'un split raster,

Mais où va-t-il s'arrêter ? Car je n'ai pas encore fini, et il ne faut pas que j'oublie de vous parler d'un registre super pratique ! Celui qui contrôle

![](_page_18_Picture_5.jpeg)

REDACTEUR

REDACTEUR<br>0ffset **17** 

le retard vidéo sur CPC+,,, En effet, sur CPC, le retard vidéo, on cannait, On a le regs du CRTC pour le retard vidéo en Y et le reg3 pour le retard vidéo en X, Oui mais voilà, le registre 3 ne permet de se positionner qu'assez vaguement et le registre S, s'il est au pixel prés n'est guère pratique à utiliser puisqu'il modifie la vitesse de balayage, Et voilà, que s'amène le justicier masqué (je m'égare quelque peu) ; l'Asie ! Il nous offre 1 registre qui permet de contrôler le retard vidéo en Y au pixel près (sans modifier les SOHz,) et le retard vidéo en X au pixel mode 2 près ! De plus, comme si cela n'était pas assez, ce registre fonctionne comme l'offset,,, Je vous laisse deviner ce que l'on peut en faire, Un détail toutefois, en fait, si l'offset permet de modifier l'adresse de départ de lecture de la BAH écran au word pris, le retard vidéo en X permet quant à lui de décaler le départ de la lecture des données écran au bit près ! De ce fait, si vous ne faites des décalages que de 1 ou 2 bits en mode 0 (oit il faut un décalage de 4 bits pour scroiler d'un pixel), vous pourrez obtenir des effets tout à fait étranges, mais aussi parfaitement gérabies,,, 4e vous laisse 9 penser, Uous pouvez d'ailleur faire numuse avec le listing du cours du numéro S pour y réfléchir,

**Murais-je enfin fait le tour des capacités du CPC+** ? Je crains fort que non,,, En effet, il y a encore le DMA son par exemple qui est vraiment très pratique. Il permettrait par exemple de jouer des musiques style Digitracker (sans aucun souffle ni crachotement conne chaque voix a son canal) en 4 bits, 3 voix stéréo et même temps qu'une animation en plein écran avec des splitscreens partout, des sprites hard dans tous les sens et je suis modeste ! Non, sans blague, si vous êtes ['heureux possesseur d'une telle machine attaquez-vous y sérieusement car elle en vaut vraiment la peine. De mon côté j'ai quelques projets, H,S,D, (Hard Sprites Designer) est presque fini, Kit 4096 v2.0 est en préparation et une surprise est programmée après<sub>en</sub>la sortie d'Aventury,,, - A#fseT

![](_page_18_Picture_8.jpeg)

![](_page_18_Picture_9.jpeg)

![](_page_19_Picture_0.jpeg)

+90

ΈÏ

R2

СŽ

Ϊİ

Je vais vous proposer pour ce numéro une application assez originale d'un montage électronique de base qu' est le multivibrateur astable, Ce petit circuit vous permettra "d'économiser" vos pauvres joystick qui soufrent tant dans les jeux de simulation sportive (en général) ou le but du jeu est finalement d'agiter sa manette de jeu frénétiquement de droite à gauche puis de gauche à droite et ainsi de suite, 1 , Vous avezdonc tous (ou presque) deviné que ce montage va faire ça tout seul, il vous suffit juste de régler la vitesse.

Le coeur du montage est, comme je l'ai déja dit, un |<br>|tivibrateur astable (je vous assure que c'est du | multivibrateur astable (je vous assure que c'est

Coml

Direction  $\bigcap$  Rp

nol

 $0pt1$ 

français irréprochable). On comprend facilement le terme "multivibrateur" (plusieurs vibrations si vous voulez), et le mot "astable" signifie que ces vibrations ne sont pas stables, Soyons plus concrets, Vous connaissez tous les DEL (ou LED en anglais) ? Mais oui, les petits trucs qui s'allument quand on les branche : sur le schéma, ce sont les petits triangles avec les deux flèches ! Bon, ce circuit va donc les faire clignoter alternativement.

#### $\bm{M}$ ais pourquoi ça clignote ? $|$

Et bien voici la clef du mystère (non Tong, ce n'est pas la saucisse !). Je considère à partir de maintenant que vous avez quelques bases en électronique,

Le principe du montage est que l'on aura toujours qu' un seul transistor conducteur â la fois, Supposons que le transistor 11 est conducteur (donc T2 bloque), Le condensateur Cl se charge rapidement par dessus la diode base-émetteur de Ti (la DEL de droite sur le schéma),

D'autre part, C2 se charge lentement par dessus 11 (qui est toujours conducteur) et la résistance R2, Vous avez toutefois remarqué (je n'en doute pas) que C2 est alors mal polarisé ! Mais, pas d'inquiétude, car lorsque la tension de charge passe à environ 0,6 volt (tension) également appliquée à T2), le transistor 12 va devenir conducteur (la tension à sa base arrivant â la tension de seuil de déclenchement), A partir de là, au collecteur de T2, la tension va passer de positive â négative et ce changement va se transmettre par dessus le conden-

sateur Ci (chargé) par une impulsion négative à la base de Ti qui va alors devenir bloquant, La situation s'est donc inversée et le cycle recommence ainsi indéfiniment,

![](_page_19_Picture_9.jpeg)

Dans le cas qui nous intéresse, ce ne sont pas réellement des diodes qui vont clignoter. En effet, on utilisera des optocoupleurs (Opti et Opt2) qui assure une isolation parfaite (!) entre le circuit commande et le circuit dérivé. Duand on applique une tension aux bornes

Coml

Direction

no2

 $Rp$   $\sqrt{ }$ 

Opt2

masse

de la "diode intégrée", le transistor (également compris dans le CI) va devenir passant, Ii nous suffit donc de faire les branchements adéquats avec la prise joystick du CPC pour arriver à notre but,

nais comment elle marche la prise joystick ?

Au passage, admirez donc le schéma en bas à droite de cette page ; il n'est pas indispensable ici mais puisqu'il est fait.,, Bon, cette prise comporte une broche Com1 et une broche Com2, seul la première va nous servir ici car nous n'avons besoin que de la

Voici le schéma de principe du montage,..

T2

manette 1. Les différentes directions sont obtenues par simple contact entre Comi et une autre broche (excepté Reserve et Com2), Je précise que le bouton feu utilisé (puisqu'il n'y en a qu'un le plus souvent) est le Feu 2, Four identifier ces différentes broches sur le cable que

vous vous serez procuré, il vous suffira de tester sous basic les différentes combinaisons (en branchant le cable bien évidemment (!)),

Normalement, la broche Coni devrait correspondre au fil noir (enfin je crois bien !), Bref, essayez, c' est la meilleure façon de Pour information, voici le trouver ! Sur CrC+, branchez|schéma des broches du port|| vous sur la prise joystick 1 joystick du CPC (vu de l' pour le montage et les essais.<sub>| extérieur),</sub>

![](_page_19_Picture_18.jpeg)

![](_page_19_Picture_20.jpeg)

A partir du moment où vous avez trouvé les différentes broches, il vous suffit de connecter les bornes des directions gauche et droite chacune sur une des deux pattes de chaque optocoupleur, On branchera ensuite le Comi sur les bornes des optocoupleurs restées libres (une sur Opti et une sur Opt2), Tout cela est représenté en plus clair sur le schéma de la page 12 (ne cherchez pas trop loin, c'est celle de gauche 1),

Mais l'utilité de ce montage ne s'arrte pas là, En connectant la borne Feu 2 sur un des deux optocouple tout en laissant celle de l'autre "en l'air" connectée) et les deux autres bornes de chaque opto pleur restant branchées au Comi, on obtiendra un mais bien pratique autofire (comme on dit). Bien il sera préférable de brancher un joystick en paral du circuit pour pouvoir commander votre vaissea propulsion thermonucléaire à injection (!) que l'on trouve dans tout bon shoot them up (je crois que ea écrit comme ça !),

Et le réglage de la vitesse me direz-vous Si vous avez bien compris le fonctionnement de ce multivibrateur, vous en déduises que la durée de stabilité des sorties du circuit (c'est à dire la fréquence de clignotement des diodes) dépend des valeurs de R2 et C2 mais aussi de R1 et C1. Sur le schéma (pas très clair sur ce point), j'ai voulu remplacer les deux résistances Ri et R2 par un potentiomètre double (d'où le pointillé) pour permettre de faire varier la fréquence de manière identique pour les deux diodes des optocoupleurs, On n'agira pas sur la valeur des condensateurs qui restera donc fixe (cette valeur est la même pour les deux condensateurs), Les valeurs que j'ai indiquées à la fin de l'article sont des valeurs qui conviennent pour plusieurs jeux mais d' un jeu a l'autre, le test clavier peu être plus ou moins rapide (sensible) et il est possible que vous soyez amené a modifier ces valeurs, Je répète que je parle des valeurs de Pl et Cl/C2. Les deux résistances Rp ne sont là que pour protéger les diodes des optocoupleurs,

Bous avez pu remarquer que, dans ces pages, il n'y a que le schéma de principe et pas de dessin du circuit lui-même, C'est promis, vous l'aurez dans la rubrique électronique du prochain numéro.

A part ça, j'ai oublié de vous dire qua l'ensemble s'alimente par une pile 90 mais je ne pense pas que la consommation du montage soit critique (ne vous inquiétez pas peur ca)) <sup>l</sup>

Puisque l'article est ternind {el oui !) et qu'il me reste encore un peu de place, j'en profite pour vous dire eue si vous rêvez d'un montage (en relation avec le CPC

encore et toujours) et que vous n'arrivez pas à le réaliser tout seul, nous pouvons essayer d'en proposer un qui vous comble, Si vous possédez le schéma d'un montage que vous aimeriez présenter vous-même dans Quasar, ce n'est pas un problème (vous pourrez le faire à partit du numéro 9 à condition de nous prévenir à l'avance),., Et bien, à la prochaine et restez fidèle au CPC !

#### !Zik

![](_page_20_Picture_276.jpeg)

![](_page_20_Picture_9.jpeg)

![](_page_20_Picture_10.jpeg)

![](_page_21_Picture_0.jpeg)

QUASAR CPC numéro 7 — Diffusez-moi — Diffusez-moi — QUASAR CPC numéro

![](_page_22_Picture_0.jpeg)

![](_page_22_Picture_34.jpeg)

![](_page_23_Picture_0.jpeg)

3onsoir la Planète. En voilà un bon fanz'. De toute façon, BLP a toujours été non fanzine CPC papier préféré, et ça, ça se confirme.

Larution de Septembre 1994, ce numéro 9 de Bonsoir la Planète est tout aussi complet que les précédents si ce n'est pas plus, En effet a travers ses 26 pages imprimées recto et verso vous g trouverez:

- de l'ELECTRONIQUE, avec celui qui se surnomme "le rédacteur en chef".

- du BASIC, avec "Sitting Bug",

- des LISTINGS, avec "le rédacteur en chef",

- une INTERVIEW, avec "le rédacteur en chef", Et devinez qui est interviewé ? Auasar CPC, ça vous dit quelque chose ?

- des PETITES ANNONCES, avec "le<br>rédacteur en chef". rédacteur en chef",

- des ILSIS DE FANZS, avec "le | rédacteur en chef", Et devinez qui est testé ? D'accord, il y a Fanzy, mais aussi ? Vous ne devinerez jamais ! Allez je vous donne la réponse: Quasar CPC ! Il y a aussi Last Fanz, testé par "MC",

- des TESTS DE JEU (ou plutdt des notes), avec un nouveau rédacteur, dont je ne cannait pas le nom.

- du TURBO PASCAL, avec "Sigmund" ,

- un COUP DE GUEULE (vous ne trouvez pas qu'il y en a marre de cette expression ? Alors évitons de dire "coup de gueule", ou alors changeons l'expression !), avec "le copilote",

- un dossier spécial CB (Citizen Band), avec une fois de plus "le rédacteur en chef",

- une fin (hin oui), avec "le rédacteur en chef",

De nouveau dans ce numéro:

-La disparition de la rubrique ASSEMBLEUR, son rédacteur abandonnant la lutte de vie du CPC, avec une bonne excuse quand même. Allez on t'excuse Morgancoder!

 $e$  e qu'il peut être reproché;

-Les nombreuses fottes dor taugrafeux et les foetas dz frazppe;.

En conclusion, on peut dire que ce fanz incomparable doit être commandé, et c'est une obligation maintenant que vous en avez un aperçu. Prochaine parution prévue pour Noël, Mr Trehet Richard à Mile Vattement Severine

![](_page_23_Picture_19.jpeg)

![](_page_23_Picture_20.jpeg)

Un fanzine, c'est tou-<br>jours une bonne affaire

ne connaissais pas et j'ai un peu honte,

BABA<sub>S</sub> FANZ

+•~-~.~

**N° 2** 

 $L$ a principale particularité du Fanz est une rédaction entièrement effectuée à l'aide d'engins appelés PC, La mise en page est pour cette raison légèrement supérieure à celle d'Oxford PAO sur CPC. En effet les effets tels "écrire en tournant" donnent une impression non négligeable a l'ensemble, Sur certaines pages de BLP vous aurez aussi l'honneur de voir la qualité de mise en page de ces machines,

 $\mathbb{C}\!$ ous aurez la joie de découvrir dans les 24 pages imprimées recto et verso;

- une INTERVIEW d'un des membres de l'équipe,

- des TRUCS ET ASTUCES.

- des tas et des tas de notes et classements de jeu souvent bien barbants (étonnant pour Baba Fanz !),

une rubrique intitulée "INITIATION" ou l'on vous présente une fiche technique du CPC 6128+ (vous ne voyez pas le rapport avec l'initiation ? Moi non plus I), Vous est présenté dans cette rub' aussi l'architecture interne du 2ILOG 280 (et alors ? La saucisse, mon ami, la saucisse, c'est la la clé du mystère !),

- un TOP FANE: ça vous intéresse, de savoir que Disc Full se maintient a la première place, que le croco déchainé en perd 3 et que,,. J'arrête la,

- encore un classement, mais des jeux disponibles uniquement sur console cette fois-ci (calme toi Zéroffset,,,),

- des RENSEIGNEMENTS sur les échanges de jeux que vous pouvez faire avec Grégory et Sébastien,

- un LEXIQUE comprenant autre autres des mots comme BASIC, C.P.U., BYTE...

- de la PUB pour Jessica et Titus,

- des bonnes ADRESSES, comme celle de Quasar CPC,

- une HISTOIRE, celle de la construction de ce deuxième numéro.

- THE END, avec beaucoup de phrases,,.

Ln conclusion, on peut dire que BABA FANZ mériterait des "L" derrière les "B" de son titre (mais oui Zack (qui c'est, ça ?), réfléchis, tu vas comprendre) , Mais BABA FANZ n'en est qu'à son deuxième numéro, je<br>sens une amélioration du contenu p<u>our les suivants.</u> [Gregory GEORGEL 6, la Sauteure 88640 GRRNGES S/VOLOGNE] TONY

![](_page_23_Picture_38.jpeg)

![](_page_24_Picture_0.jpeg)

#### **FUTURS' FREEWARE** DIFFUSIOR

Prochaine sortie au printemps... Soyez patients et BONNES FETES !

![](_page_25_Picture_2.jpeg)

Déja la fin!